# **gvHidra - Tareas # 22749: cwlistas - datosJSON.**

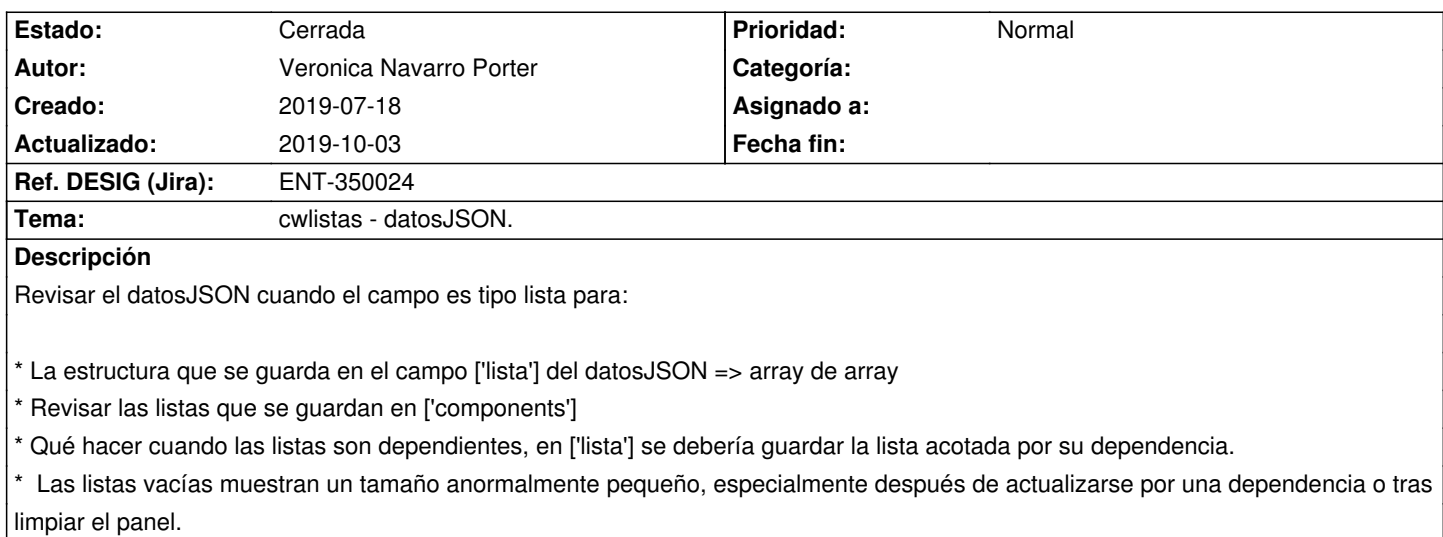

## **Histórico**

# **2019-07-26 09:14 - Anónimo**

*- Estado cambiado Nueva por En curso*

*- Asignado a cambiado Veronica Navarro Porter por Anónimo*

# **2019-07-29 09:37 - Anónimo**

*- Se actualizó Descripción*

## **2019-09-24 11:35 - Veronica Navarro Porter**

*- Versión prevista cambiado gvHIDRA-5\_0\_4 por gvHIDRA-5\_0\_5*

## **2019-09-25 11:49 - Veronica Navarro Porter**

*- Se actualizó Descripción*

### **2019-10-03 11:25 - Veronica Navarro Porter**

*- Ref. DESIG (Jira) cambiado ENT-00000 por ENT-350024*

### **2019-10-03 11:26 - Veronica Navarro Porter**

*- Estado cambiado En curso por Cerrada*